## File Handler Help:

The file handler is where you implement the "Web API Test Page" section of the specs. It uses the url given to find and return a particular file inside the web/ folder of the project files we give you. For example, if your server is sent a url like this:

http://192.168.23.12:8080/HTML/404.html

http:// has to do with protocols, 192.168.23.12 is the address of the computer you're running on (the exact number will almost certainly be different; this is just an example), 8080 is the port number, and HTML/404.html is a relative path telling you which file the client wants, so you will return the file from this location:

path/to/your/web/folder/web/HTML/404.html

Where path/to/your/web/folder is whatever gets you to the web folder we give you, web/ to get inside the web folder, and everything after that is the relative path.

If the path coming from the URL is empty, that means the client is asking for /index.html

When your file handler is working, you should be able to run your server on port 8080 (or whatever other port you choose), type

http://localhost:8080/index.html

into a web browser, and get a page that looks something like this:

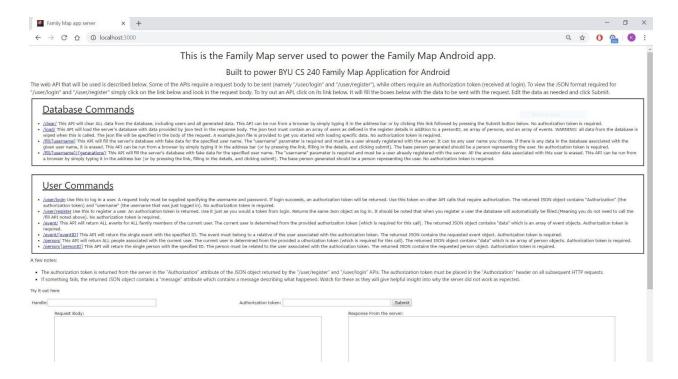

There should be an icon at the top (a tiny picture of Dr. Rodham); the links in Database Commands and User Commands will be blue; and the Request and Response boxes at the bottom will be a nice size instead of tiny and cramped.